## **AL024**

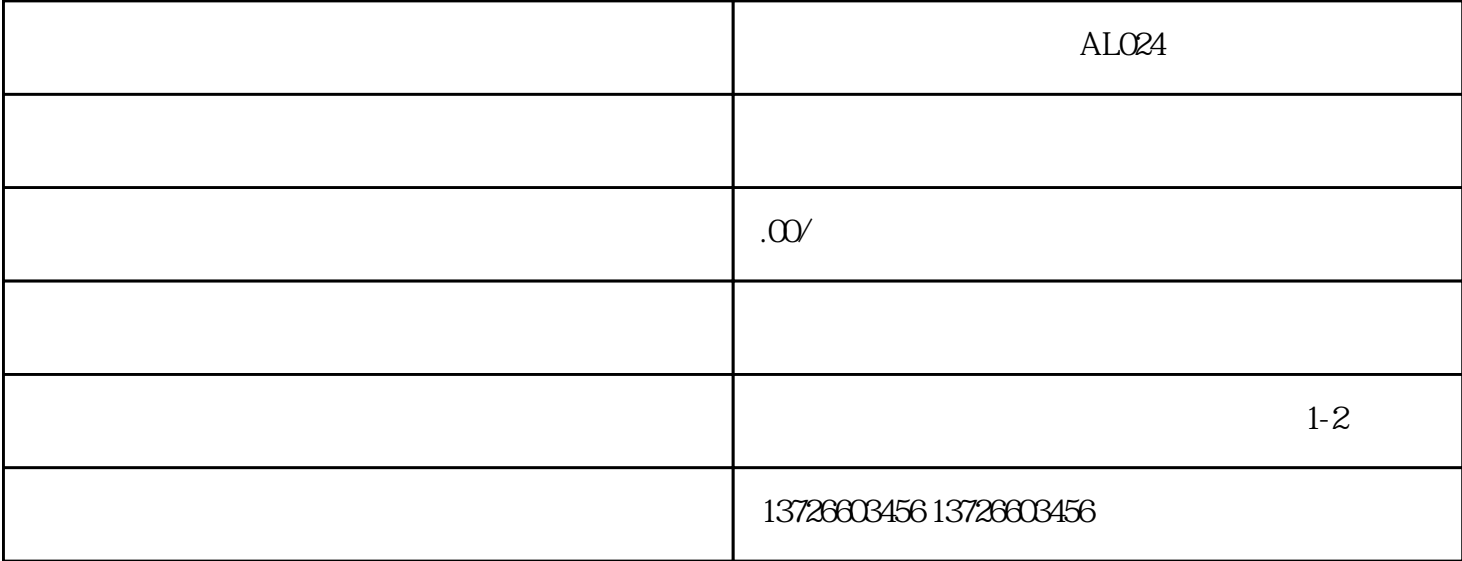

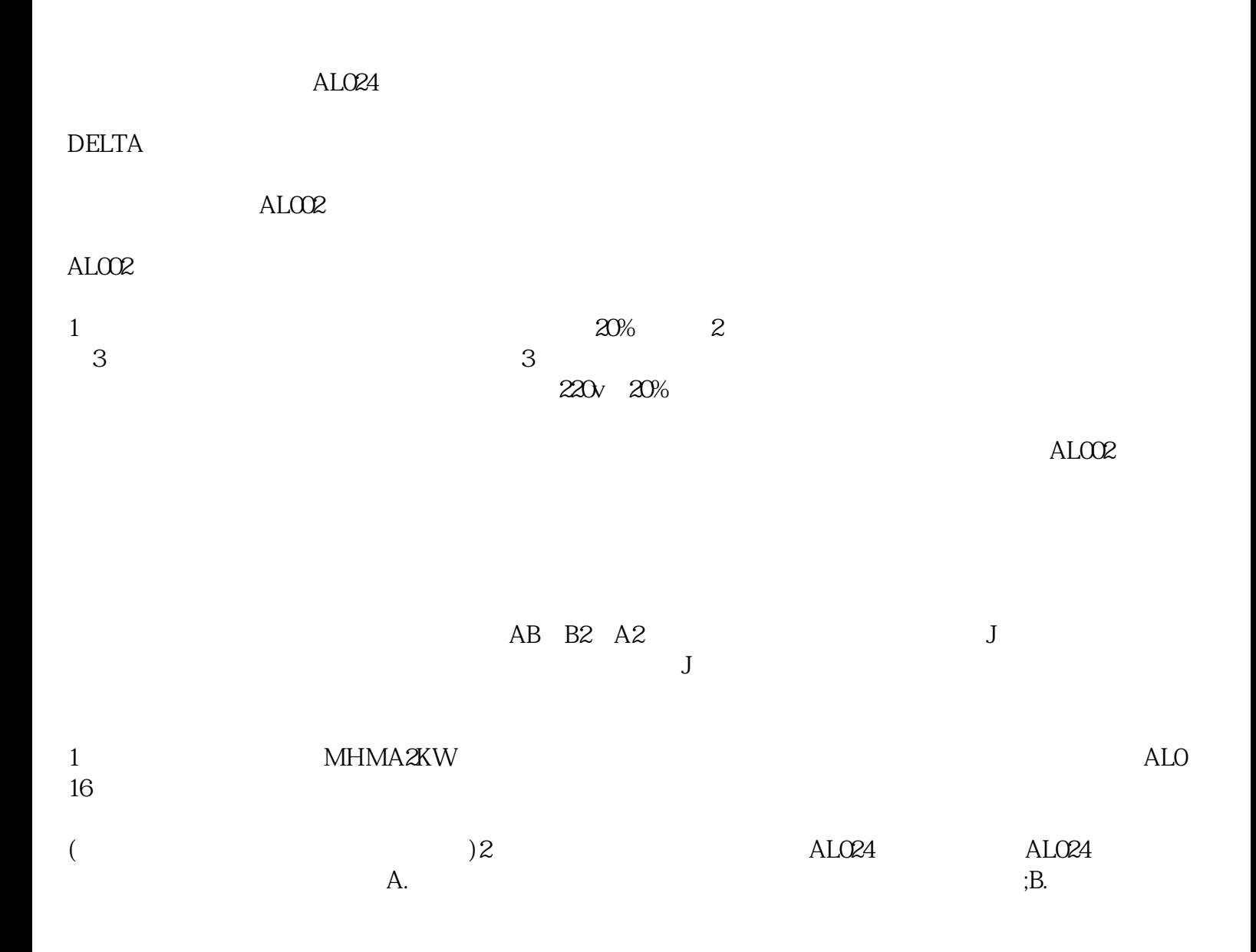

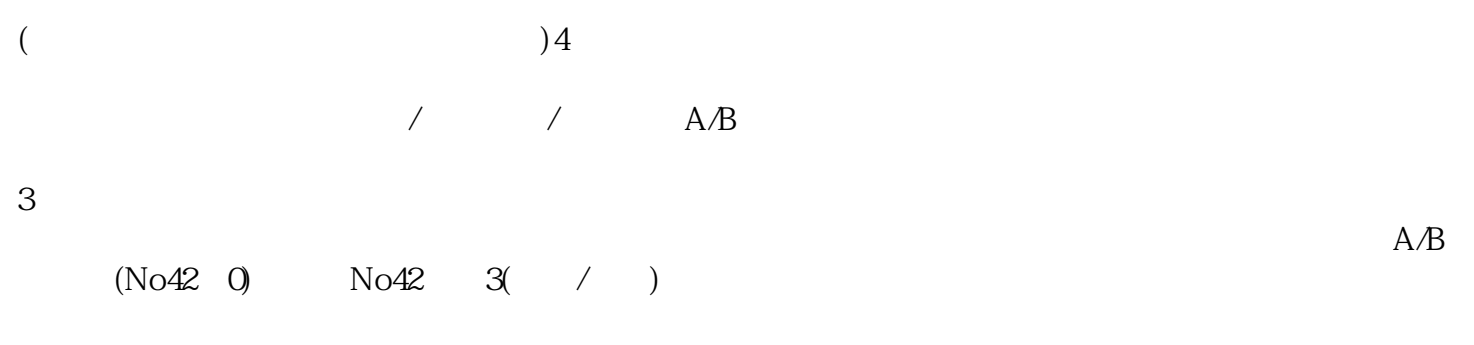

5 SRV-ON  $($ 

 $N$ o $02 \t 4$ 

C-MODE C-MODE C-MODE (  $)$ ;  $C-MODE$ RQR

ASDB0421A ASDB0721A ASDB0721A ASDB1021A

ASDA2023MA台达伺服驱动器ASDB0221A台达伺服驱动器ASDA20743M台达伺服驱动器ASDA20743U台达 伺服驱动器ASDA21043M台达伺服驱动器ASDA21043U台达伺服驱动器ASDA21543U台达伺服驱动器ASD A22043U<br>ASDA23043U<br>ASDA25543U ASDA27543U ASDA20121L ASDA20121M ASDA20121M 121U

 $ASDA20221L$   $ASDA20221M$   $ASDA20221U$   $ASDA20221E$ ASDA20421M ASDA20421U ASDA20721U ASDA20721U A21021U
ASDA21021E
ASDA21021E
ASDA21521U